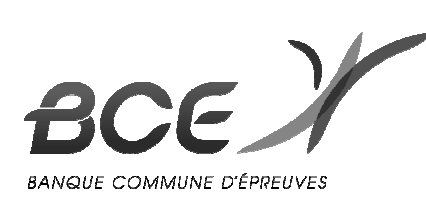

# **Conception : EDHEC**

 $\overline{\phantom{a}}$ 

## OPTION SCIENTIFIQUE

# **MATHÉMATIQUES**

2 mai 2017, de 8 h. à 12 h.

*La présentation, la lisibilité, l'orthographe, la qualité de la rédaction, la clarté et la précision des raisonnements entreront pour une part importante dans l'appréciation des copies. Les candidats sont invités à encadrer dans la mesure du possible les résultats de leurs calculs. Ils ne doivent faire usage d'aucun document. L'utilisation de toute calculatrice et de tout matériel électronique est interdite. Seule l'utilisation d'une règle graduée est autorisée.* 

*Si au cours de l'épreuve, un candidat repère ce qui lui semble être une erreur d'énoncé, il la signalera sur sa copie et poursuivra sa composition en expliquant les raisons des initiatives qu'il sera amené à prendre. \_\_\_\_\_\_\_\_\_\_\_\_\_\_\_\_\_\_\_\_\_\_\_\_\_\_\_\_\_\_\_\_\_\_\_\_\_\_\_\_\_\_\_\_\_\_\_\_\_\_\_\_\_\_\_\_\_\_\_\_\_\_\_\_\_\_\_\_\_\_\_\_\_\_\_\_\_\_\_\_\_\_\_\_\_\_\_\_\_\_\_\_\_\_\_\_\_\_\_\_\_\_\_\_\_\_\_\_\_\_\_\_\_\_\_\_\_\_\_\_\_.*

#### **Exercice 1**

On désigne par *n* un entier naturel supérieur ou égal à 1 et on considère la fonction  $f_n$  définie par :

$$
\forall x \in [0,1], f_n(x) = \sum_{k=1}^n x^k
$$

1) a) Compléter la fonction Scilab suivante pour qu'elle renvoie la valeur de  $f_n(x)$  à l'appel de f(x,n), où *x* et *n* sont donnés par l'utilisateur.

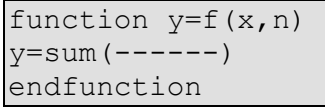

b) Transformer, pour  $x \ne 1$ , l'expression de  $f_n(x)$  puis en déduire une deuxième façon de déclarer f, en complétant la déclaration suivante où la fonction est toujours nommée f :

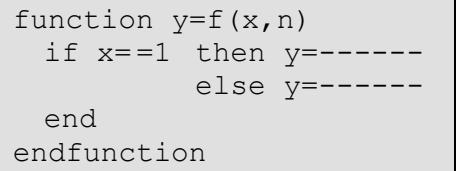

2) Montrer que l'équation  $f_n(x) = 1$ , d'inconnue *x* élément de [0,1], possède une unique solution  $\alpha_n$ dans  $[0,1]$ .

- 3) a) Montrer que  $f_{n+1}(\alpha_n) \ge 1$  et en déduire que la suite  $(\alpha_n)_{n \in \mathbb{N}^*}$  est décroissante.
- b) En déduire que la suite  $(\alpha_n)_{n \in \mathbb{N}^*}$  converge.
- 4) a) Déterminer  $\alpha_2$  puis vérifier que  $0 \le \alpha_2 < 1$ .
- b) Utiliser les variations de la suite  $(\alpha_n)_{n \in \mathbb{N}^*}$  pour établir que  $\lim_{n \to \infty} \alpha_n^{n+1} = 0$ +  $\lim_{n \to \infty} \alpha_n^{n+1} = 0$ .
- c) En déduire que  $\lim \alpha_n = \frac{1}{2}$  $\lim_{n\to+\infty}\alpha_n=\frac{1}{2}$ .

5) On suppose que  $f_n$  a été déclarée (voir question 1) et on considère les commandes supplémentaires suivantes :

```
n=input('entrer la valeur de n : ') 
x=0while f(x,n) < 1x=x+0.001end 
disp(x)
```
Quel est le lien entre le résultat affiché et α*<sup>n</sup>* ?

#### **Exercice 2**

On désigne par *n* un entier naturel supérieur ou égal à 2 et on considère *n* variables aléatoires, notées *X*1 , *X*<sup>2</sup> , ..., *X<sup>n</sup>* , définies sur le même espace probabilisé, indépendantes, et suivant toutes la loi uniforme sur  $[0,1]$ .

1) On note  $M_n$  la variable aléatoire définie par  $M_n = \max(X_1, X_2, ..., X_n)$ , c'est-à-dire que, pour tout  $\omega$  de  $\Omega$ , on a  $M_n(\omega) = \max(X_1(\omega), X_2(\omega), ..., X_n(\omega))$ . On admet que  $M_n$  est une variable aléatoire et on note  $F_{M_n}$  sa fonction de répartition.

a) Déterminer, pour tout réel *x*, l'expression de  $F_{M_n}(x)$  puis montrer que  $M_n$  est une variable à densité.

- b) En déduire une densité  $f_{M_n}$  de  $M_n$ .
- c) Établir l'existence et donner la valeur de  $E(M_n)$  et  $E(M_n^2)$ .
- d) Donner, pour tout  $\epsilon > 0$ , un majorant, ne dépendant que de *n* et  $\epsilon$ , de  $P((M_n-1)^2 \ge \epsilon^2)$ .
- e) Conclure que  $\lim_{n \to +\infty} P(|M_n 1| \ge \varepsilon) = 0$ . Que signifie ce résultat ?

2) On pose  $Y_n = n(1 - M_n)$ .

 a) On rappelle que grand(1,n,'unf',0,1) simule *n* variables aléatoires indépendantes suivant toutes la loi uniforme sur [0,1].

Compléter la déclaration de fonction Scilab suivante afin qu'elle simule la variable aléatoire *Y<sup>n</sup>* .

```
function Y=f(n) 
X = \text{grand}(1, n, 'unf', 0, 1)Y =------endfunction
```
b) Voici deux scripts (celui de droite utilise la fonction f définie ci-dessus) :

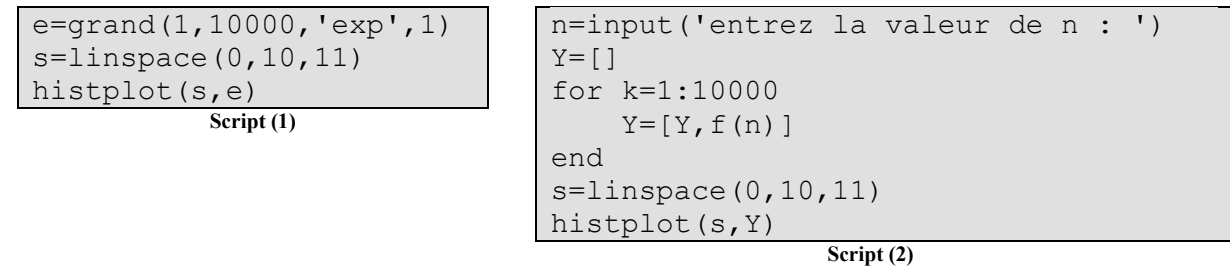

Chacun de ces scripts simule 10 000 variables indépendantes, regroupe les valeurs renvoyées en 10 classes qui sont les intervalles [0,1], ]1,2] , ]2,3], …, ]9,10] , et trace l'histogramme correspondant (la largeur de chaque rectangle est égale à 1 et leur hauteur est proportionnelle à l'effectif de chaque classe).

Le script (1) dans lequel les variables aléatoires suivent la loi exponentielle de paramètre 1, renvoie l'histogramme (1) ci-dessous, alors que le script (2) dans lequel les variables aléatoires suivent la même loi que *Y<sup>n</sup>* , renvoie l'histogramme (2) ci-dessous, pour lequel on a choisi *n* =1000 .

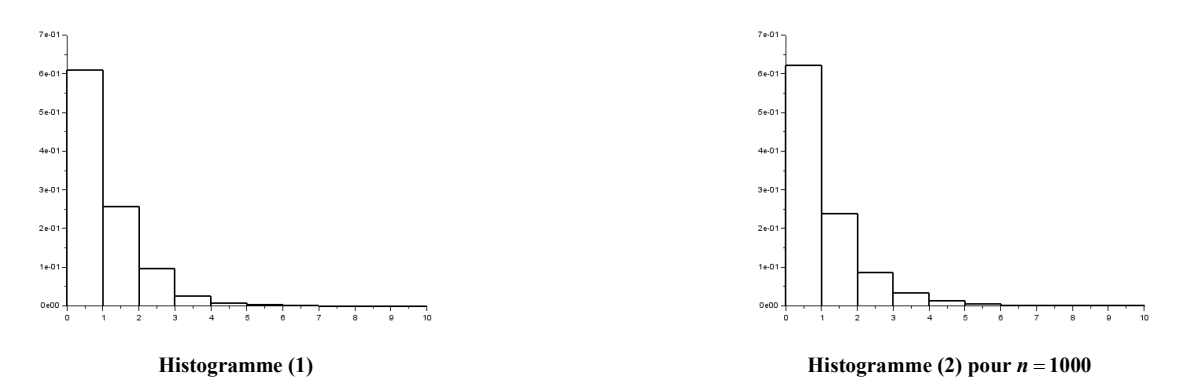

Quelle conjecture peut-on émettre quant au comportement de la suite des variables aléatoires (*Y<sup>n</sup>* ) .

- 3) a) Déterminer la fonction de répartition  $F_{Y_n}$  de la variable  $Y_n$  définie à la question 2).
- b) Pour tout réel *x* positif ou nul, calculer  $\lim_{n \to \infty} F_{Y_n}(x)$ .
	- c) Démontrer le résultat conjecturé à la question 2b).

#### **Exercice 3**

Dans tout l'exercice, *n* désigne un entier naturel supérieur ou égal à 2.

1) Soit *A* la matrice de *M<sup>n</sup>* (ℝ) dont les éléments diagonaux sont égaux à –*n*, les autres étant tous égaux à 1. On note *J* la matrice de *M<sup>n</sup>* (ℝ) dont tous les éléments sont égaux à 1 et *I* la matrice identité de  $\mathcal{M}_n(\mathbb{R})$ .

 a) Exprimer *A* comme combinaison linéaire de *I* et *J*, puis écrire *A*<sup>2</sup> comme combinaison linéaire de *I* et *J*.

- b) En déduire un polynôme annulateur de *A* puis donner les valeurs propres possibles de *A*.
- c) Montrer que *A* est inversible.

Dans la suite, on considère un espace euclidien  $E$ , de dimension  $n+1$ , dont le produit scalaire est noté  $\langle , \rangle$  et la norme associée  $\| \cdot \|$ .

On note  $(\varepsilon_0, \varepsilon_1, ..., \varepsilon_n)$  une base orthonormale de *E* et on pose :

$$
u = \frac{1}{\sqrt{n+1}} \sum_{k=0}^{n} \varepsilon_k
$$

On pose aussi :

$$
\forall i \in [0, n], e_i = \sqrt{\frac{n+1}{n}} (\varepsilon_i - \langle \varepsilon_i, u \rangle u)
$$

- 2) Calculer la norme du vecteur *u*.
- 3) a) Montrer que, pour tout *i* de  $[0, n]$ , on a :  $||e_i|| = 1$ .
	- b) Montrer également que, pour tout couple  $(i, j)$  d'entiers distincts de  $[0, n]$ , on a :

$$
\langle e_i, e_j \rangle = -\frac{1}{n}
$$

- c) Montrer que les vecteurs  $e_0, e_1, ..., e_n$  appartiennent tous au sous-espace  $F = (\text{Vect}(u))^{\perp}$  de *E*.
	- d) Montrer, en utilisant le résultat de la question 1c), que  $(e_1, e_2, ..., e_n)$  est une base de *F*.

4) On considère l'application *f* de *F* × *F* dans ℝ définie par :

$$
\forall (x, y) \in F \times F, \ f(x, y) = \sum_{k=0}^{n} \langle x, e_k \rangle \langle y, e_k \rangle - \frac{n+1}{n} \langle x, y \rangle
$$

- a) Montrer que *f* est une forme bilinéaire symétrique.
- b) Pour tout couple  $(i, j)$  de  $[[1, n]]^2$ , déterminer  $f(e_i, e_j)$  en distinguant les cas  $i = j$  et  $i \neq j$ .
	- c) En déduire que :

$$
\forall (x, y) \in F \times F, \ \sum_{k=0}^{n} \langle x, e_k \rangle \langle y, e_k \rangle = \frac{n+1}{n} \langle x, y \rangle
$$

d) En déduire également que, pour tout *x* de *F*, on a :

$$
||x||^2 = \frac{n}{n+1} \sum_{k=0}^n \langle x, e_k \rangle^2
$$

#### **Problème**

Dans ce problème, *n* désigne un entier naturel non nul et ℝ*<sup>n</sup>* [ *X* ] est l'espace vectoriel formé du polynôme nul et des polynômes à coefficients réels dont le degré est inférieur ou égal à *n*. On note  $\mathcal{B} = (e_0, e_1, ..., e_n)$  la base canonique de  $\mathbb{R}_n[X]$ . On rappelle que  $e_0 = 1$  et que :

$$
\forall k \in [1, n], e_k = X^k
$$

## *Partie 1 : étude d'une application définie sur*  $\mathbb{R}_n[X]$

On considère l'application φ, qui à tout polynôme *P* de  $\mathbb{R}_n[X]$  associe  $\varphi(P) = \sum P^{(k)}$ 0 φ *n k k*  $(P) = \sum_{i=1}^{n} P^{i}$  $=\sum_{k=0} P^{(k)}$ , où  $P^{(k)}$ désigne la dérivée  $k^{\text{eme}}$  de *P* avec la convention  $P^{(0)} = P$ . 1) Montrer que φ est un endomorphisme de  $\mathbb{R}_{n}[X]$ .

- 2) a) Calculer  $φ(e_0)$  et en déduire une valeur propre de  $φ$ .
	- b) Montrer que :

$$
\forall j \in [\![1,n]\!], \; \varphi(e_j) - e_j \in \mathbb{R}_{j-1}[X]
$$

 c) En déduire que la matrice de ϕ dans la base *B* est triangulaire et que la seule valeur propre de ϕ est celle trouvée à la question précédente.

d) Montrer que φ est un automorphisme de  $\mathbb{R}_n[X]$ .

- 3) a) Pour tout polynôme *P* de  $\mathbb{R}_n[X]$ , calculer  $\varphi(P P')$ .
- b) Déterminer  $\varphi^{-1}$  puis écrire la matrice de  $\varphi^{-1}$  dans la base  $(e_0, e_1, ..., e_n)$ .
	- c) On donne le script Scilab suivant :

```
n=input('entrez la valeur de n : ')
M=eye(n+1,n+1)for k=1:n 
\mathbb{M}\left(\mathbb{k}\, ,\, \mathbb{k}{+}1\right)=-\mathbb{k}end 
A=------ 
disp(A)
```
Compléter la sixième ligne de ce script pour qu'il affiche la matrice *A* de  $\varphi$  dans la base ( $e_0, e_1, ..., e_n$ ) lorsque la valeur de *n* est entrée par l'utilisateur.

# *Partie 2 : étude d'une autre application définie sur*  $\mathbb{R}_n[X]$ .

On désigne par *x* un réel quelconque.

4) a) Montrer que, pour tout entier naturel *k*, l'intégrale  $\int_{x}^{+\infty} t^k e^{-t} dt$  est convergente.

b) En déduire que, si *P* est un polynôme de ℝ<sub>*n*</sub> [X], alors l'intégrale  $\int_{x}^{+\infty} P(t)e^{-t}dt$  est convergente.

5) a) Donner la valeur de  $\int_{x}^{+\infty} e^{-t} dt$ 

 b) Établir que, pour tout entier naturel *k*, on a : 0 ! !  $k e^{-t} dt = k \sum_{i=1}^{k} \frac{x^{i}}{2} e^{-x}$ *x i*  $t^k e^{-t} dt = k! \sum_{i=1}^k \frac{x^i}{e^{-t}}$ *i*  $e^{+\infty}$ <sub>tk e</sub>-t<sub>dt</sub> - k  $\sum_{k=0}^{k} \frac{x^{i}}{s}$ e- $\int_{x}^{+\infty} t^{k} e^{-t} dt = k! \sum_{i=0}^{+\infty} \frac{x^{i}}{i!} e^{-x}$ .

6) Informatique.

a) On admet que, si u est un vecteur, la commande prod (u) renvoie le produit des éléments de u et la commande cumprod(u) renvoie un vecteur de même format que u dont le  $k^{\text{eme}}$  élément est le produit des *k* premiers éléments de u. Utiliser l'égalité obtenue à la question 5b) pour compléter le script Scilab suivant afin qu'il calcule et affiche la variable s contenant la valeur de l'intégrale  $k \rho^{-t}$  $\int_{x}^{+\infty} t^k e^{-t} dt$ , les valeurs de *x* et de *k* étant entrées par l'utilisateur.

```
k=input('entrez la valeur de k : ') 
x=input('entrez la valeur de x : ') 
p=prod(1:k) 
u=------./------ 
s=p*------*exp(-x) 
disp(s)
```
b) Montrer, grâce à un changement de variable simple, que :  $\int_{x}^{+\infty} t^k e^{-t} dt = e^{-x} \int_{0}^{+\infty} (u+x)^k$  $k e^{-t} dt = e^{-x} \int^{+\infty} (u + x)^k e^{-u} dx$  $\int_{x}^{+\infty} t^{k} e^{-t} dt = e^{-x} \int_{0}^{+\infty} (u+x)^{k} e^{-u} du$ En déduire la commande manquante du script Scilab suivant afin qu'il permette de calculer et d'afficher une valeur approchée de  $\int_{x}^{+\infty} t^k e^{-t} dt$  grâce à la méthode de Monte Carlo.

```
x=input('entrez la valeur de x : ') 
k=input('entrez la valeur de k : ') 
Z=grand(1,100 000,'exp',1) 
s=exp(-x) *mean(----)disp(s)
```
On considère maintenant l'application qui, à tout polynôme *P* de ℝ*<sup>n</sup>* [ *X* ], associe la fonction  $F = \psi(P)$  définie par :

$$
\forall x \in \mathbb{R}, F(x) = e^x \int_x^{+\infty} P(t) e^{-t} dt
$$

7) a) Montrer que ψ est un endomorphisme de  $\mathbb{R}_n[X]$ .

- b) Justifier que *F* est de classe  $C^1$  sur ℝ et donner une relation entre *F*, *F'* et *P*.
	- c) Montrer que  $\psi$  est un automorphisme de  $\mathbb{R}_n[X]$ .

8) On considère un polynôme *P* non nul, vecteur propre de ψ pour une valeur propre λ non nulle.

a) Utiliser la relation obtenue à la question 7b) pour établir que :  $P' = \frac{\lambda - 1}{\lambda}$ . λ  $P' = \frac{\lambda - 1}{2} P$ .

b) En déduire, en considérant les degrés, que  $\lambda = 1$  est la seule valeur propre possible de  $\psi$ .

c) Montrer enfin que  $\lambda = 1$  est la seule valeur propre de  $\psi$  (on ne demande pas le sous-espace propre associé).

9) a) Montrer que les endomorphismes φ et ψ sont égaux.

 b) En déduire que, si *P* est un polynôme de ℝ*<sup>n</sup>* [ *X* ] et s'il existe un réel *a* tel que, pour tout réel *x* supérieur ou égal à *a*, on a  $P(x) \ge 0$ , alors :

$$
\forall x \ge a , \sum_{i=0}^n P^{(i)}(x) \ge 0
$$